### Fifa 22 HACK Product Key Free X64

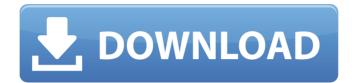

"HyperMotion technology has been a key focus of our development roadmap since FIFA 19," says Jose Santos, Head of FIFA Global Issues, "with the goal of better reflecting the impact of player and game characteristics on the game." In addition to benefiting authentic-looking on-ball animations, FIFA 22 introduces new features focused on improving the overall feel of the game, including

dynamic goal celebrations and an entirely reworked pass and kick system. FIFA also announced the release of their first two DLC Packs for FIFA 19. These new sets of FIFA 19 content, which will be made available via the game's update mode, will expand the number of teams and player types available in FIFA 19, and add new environments to play in. FIFA 19's new title update enables both a "delayed" Season mode and the addition of Winter Leagues for Fantasy Leagues. Announced last year, the Season mode is a temporary story-driven mode, designed to introduce a more in-depth understanding of the FIFA 19 presentation and play style. In this mode, the experience is framed around a number of challenges, both thematic and narrative-based. Meanwhile, the four-team Winter Leagues, which are a complete reworking of the existing Winter Leagues of FIFA 18, are available for Fantasy Leagues. FIFA 19 will be available for PC, Xbox One and PlayStation 4 from November 29, 2018, with a PS4 and Xbox One release in some

territories coming later in 2019. Additionally, it will be available digitally for PC via the Epic Games Store on March 6, 2019, and digitally for Nintendo Switch, iOS and Android on March 6, 2019.Q: Example of App Engine Node.js and Django Integrating Apache with a Node.js Application? I'm developing a project that uses Node.js as an API server that runs on Google App Engine. I would like to know if its possible to use Apache as my regular web server and integrate it with the app so that the Node.js application can be accessed from the web browser. I know that we can run Django and other frameworks for the regular website and its fine, but I just wanted to know if it would be possible to do the same thing with Node.js + Apache or if that's something that's not possible. A: Yes, definitely possible. All Google App Engine apps have to

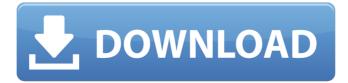

### Fifa 22 Features Key:

- Unlock and customize over 800 players from 32 top European clubs and more than 30 different leagues, including top clubs from England, Spain, France, Germany and beyond.
- Go head to head with real opponents using Pro Challenge, a more intense single-player mode that takes you into the heat of the game in 1-on-1 matches across a variety of game modes.
- Take on FIFA '93, with all-new game elements such as Time Freeze, Formation, and Match Control. This game mode is back with a vengeance.
- Capture the essence of European football with the largest roster to date, featuring real players from more than 30 world-class leagues and real-world stadiums.
- Instantly check out all the latest team gear and kits to game day.
- Play on 720p/1080p high definition with the Xbox One X-enhanced copy. With enhanced graphics, long-playability, and a storage capacity of 500 GB, the Xbox One X doubles as a 4K Blu-ray player and games console as well.
- Xbox One X EnhancedPlay in stunning 4K Ultra HD resolution with an Xbox One X. Thanks to its incredible power, the Xbox One X is the only system you'll need to enjoy stunning visuals while you game.
- Kinect-Free PlayXbox One TV players can play Kinect-free with Kinect recognition supporting your screen resolutions.
- 4K HDR SupportXbox One X brings vivid Ultra HD visuals for games that push the envelope with its high contrast and wide color gamut. Bring your games to life in ultra-realistic detail, with true-to-life colors, higher contrast, and more lifelike skin tones.
- FIFA World Cup You'll be able to play as national teams in real time for the first time ever in the World Cup. Quickly synchronize player positions to follow the action as one of 100 official FIFA World Cup captains, and experience the delights of being the referee. You'll also be able to play matches in dream-like Virtual Reality with HTC Vive and Oculus Rift.
- 4K TrailerKinect Sports Rivals 4K Trailer: The Xbox One X is like a 4K Blu-ray player and 4K game console in one.

#### Fifa 22 Crack + Free Download

FIFA IS THE WORLD'S MOST SUCCESSFUL FOOTBALL GAME. FIFA IS A TRADEMARK OF EA SPORTS used under license from FIFA S.A. Corporate What is this series about? FIFA is

## the official videogame of the world's most

popular sport. FIFA is the competitive gaming series created by EA SPORTS and is the foundation for EA SPORTS FIFA's awardwinning official videogame products, featuring gameplay innovations that enrich the FIFA experience. Can I change my team name? In FIFA 20 there was a change to the way that team names were displayed to players. It was felt that team names were not always descriptive enough and the number of team names that were not commonly used made it difficult to know how to pronounce the name. To fix this we have made the following change in FIFA 22. You can now select your team name and then hold the "R" button to show or hide your team name. There will be an icon in front of the name and the team name will also be displayed to players when you are on the field. How do I change my team name in FIFA? 1. Go to the Squad Tab. 2. Choose a team and press "X" to bring up the team info. 3. Scroll

## down to the Team name box. 4. Press the "R" button to toggle between the Name and Icon. There is a reason that the original FIFA team names and icons look like they did in FIFA 20. I agree with you that they're not always

agree with you that they're not always descriptive enough. This is one area of the game that we're likely to improve on in the future. With the upcoming offseason update it will be possible to personalise your team name. What happens when I press 'R' to show/hide my team name? Your team name will show on the pitch and to players in broadcast replays and the stadium when your team is on the field. The team name will only appear when you are in your squad view and will not be shown to players when you watch their actions in their squad view. What do the different icons mean? \* Team Icon Like this: Like Loading... \* Player Icon Like this: Like Loading... What is the "Player 1" icon? bc9d6d6daa

### Fifa 22 Free Download

FIFA Ultimate Team is a fully connected online store full of the very best footballers available to buy. Only the very best of the game's stars are available in Ultimate Team, with over 1000 players on the card alone. Build your dream squad by buying and trading all the top players in the game. Experience the pace and physicality of the world's most popular sport like never before. FIFA 21 boasts a unique partnership with EA SPORTS<sup>™</sup> FIFA, which brings the authentic feeling of the sport into FIFA gaming, creating more visceral and realistic contests, and bringing the ball closer to the players in a revolutionary new ball physics system. Features: New ball physics -The ball reacts differently in the air, and you'll notice differences in how players catch, shoot and control the ball. New story- The FIFA story evolves across the globe, featuring playerdriven drama and conflict that changes based

# on the teams you support. Brand new in-game

camera - The in-game camera will bring you closer to the action than ever before. You'll see details of the pitch and players that weren't possible in previous versions. UEFA Champions League in Career Mode - Manage a club in Europe's most prestigious club competition. Play through the entire Europa League, Champions League group stages, knockout rounds, and one-off cup tie. EA SPORTS Battlegrounds - Test your mettle in campaign maps and knockout modes that pit you and your teammates against a wave of increasingly challenging opposition. A brandnew scoring system - Score more often and faster in every game, as you'll no longer be able to block out attackers to stop them from scoring. Since the introduction of the SILAC approach to determine peptides posttranslational modifications, studies have been trying to fill in the gaps between these individual modifications and their integral

## biological role. Currently the silencing of posttranslational modifications on peptides is best achieved by generating mice that lack the catalytic residues necessary to produce the specific modification \[[@CR10], [@CR11]\]. Surprisingly, while proteomic analyses have shown that indeed MS/MS spectra of the

ubiquitin and NEDD8 modified peptides can be considered modified, the functional importance of these modifications has not been demonstrated as far as we are aware. In an attempt to address this problem we decided to generate NEDD8 and ubiquit

#### What's new:

- Team of the Week Come to the defense of your Team of the Week, and score a goal with the FC Bayern defender of the week - or the LA Galaxy goalkeeper of the week.
- Matchday Get to know your players better in many of the game's new features, from improved AI to more real-life data.
- New Instinctive Moments This new AI system uses real-life data to make you automatically react to

certain situations.

- MyCAREER A new training system, a new Skill Development, a new Trophy system and more give you more ways to feel like a Pro footballer.
- New Challenges FIFA 22 will pit you against 10 different challenge modes, including the return of the Special Events, like The Weekend, Christmas Car Bash and FUT Freestyle Challenge (all included in the Ultimate Team Experience).
- Hypermotion<sup>™</sup> TECHNOLOGY Influenced by actual movements and physics, the player is more responsive in every situation, delivering a more immersive playing experience.
- New Viewing Options Experience the mostimmersive viewing experience ever in the history of football video games with 3D broadcast viewing in futsal, yes, futsal! It will also be available in Austria, Malaysia, India, Netherlands, Thailand, China, Taiwan, Brazil and Monaco.

Download Fifa 22 [March-2022]

Become the best football manager of all time and build a dream team from scratch. Start your journey in single player Career Mode, compete in new online leagues and tournaments, and go

## head-to-head with FIFA Pass Elite Mode.

New Faces FIFA 22 brings the game to life with new player models, player likenesses, and player positions, as well as introducing all-new commentary, transfers, stadiums, balls, and more. Player faces have been improved to bring the game even closer to the real thing New commentary delivers a refined and refined match day experience Refined player models make it look and feel like the game is more lifelike than ever MyClub Create your own player using 11 different kits, kits patterns, and logos Create your own stadium and host your own matches in real-time Customise unique training systems and unique formations Real Madrid training system based on the match day training routines implemented by Zinedine Zidane for Real Madrid Grow your player from youth level to pro, unlock additional training

## facilities, and take your club to a new level FIFA Ultimate Team Become an allin-one player. Create your own team and progress through the ranks from youth to pro. Collect your favourite players from around the world, customise them to your exact style, and take them on the pitch in FUT 22. A player's strength, workrate, heading ability and pace have all been significantly improved Train your players to improve their overall match fitness and readiness to compete FIFA **Ultimate Team is all about acquiring** players to customise and build your dream team, starting from a set of player cards Manager Build the ideal team from scratch and use a host of customisation tools to create your very own footballing style Choose your tactics, training methods, and style of play for both offence and defence Put your team through live training sessions to make

## sure they are ready to go in FIFA 22 Choose from seven distinct manager styles including Tactical, Free-Style, Human, Spreadsheet, Year-Round, Season-by-Season, and Customise Press T for Tactics to change tactics mid-match Have your player's physical attributes improved over last year? Upgrade their overall and individual attributes Upgrade your team's equipment and add more kits FUT 22 introduces a full line-up

#### How To Crack:

- First of all download the setup zip file from the below link
- After downloading the file extract the zip folder to any folder
- Run setup exe file
- Enjoy
- Done

Incase of any problems please let us know through the comments below.

Also

- Mention "FIFA22" in the comments section
- Donation is not allowed
- Don't publish this article anywhere else

**System Requirements:** 

Operating Systems: Supported Operating Systems: Linux (tested on Ubuntu 14.04 and Fedora) VESA v1.0a Xorg drivers (tested on xorg-x11-xserver-videointel-7.7.0-0.tar.gz ) ) NVIDIA 8.x video drivers (tested on nvidia-304-updates-328.53.run ) NVIDIA drivers from the 361.42 xorg-xservervideo-nouveau-1.0.2-2.tar

https://libertinosdaalcova.com/wpcontent/uploads/2022/07/Fifa\_22-6.pdf https://shoplidaire.fr/wp-content/uploads/2022/07/scoulr.pdf https://youbenefit.solar/wpcontent/uploads/2022/07/Fifa\_22\_Download.pdf https://verycheapcars.co.zw/advert/fifa-22-free-download/ https://fescosecurity.com/wpcontent/uploads/2022/07/fylnels.pdf http://dhormalochona.com/?p=3793

https://beautysecretskincarespa.com/2022/07/05/fifa-22-freedownload-april-2022/

https://reset-therapy.com/wp-content/uploads/2022/07/Fifa\_22\_ Crack Keygen With Serial number .pdf

http://www.vinergie.net/wp-content/uploads/2022/07/Fifa\_22\_Se rial Key MacWin Latest 2022-1.pdf

http://calminax.se/?p=6665

https://kwan-amulet.com/wp-

content/uploads/2022/07/Fifa 22-2.pdf

http://thingsforfitness.com/fifa-22-with-product-key-free-macwin/

http://steelcurtain.club/wp-content/uploads/2022/07/googer.pdf http://yotop.ru/2022/07/06/fifa-22-hacked-for-pc/

https://www.theblackhaven.com/wp-

content/uploads/2022/07/felyaz.pdf

https://speedsuperads.com/wp-content/uploads/2022/07/Fifa\_22 \_Crack\_Mega\_\_Download\_Final\_2022.pdf

https://www.riobrasilword.com/2022/07/05/fifa-22-crack-keygenfor-windows-latest/

https://havtornensrige.dk/wp-content/uploads/Fifa\_22-14.pdf https://firstlineafricajobs.com/wp-

content/uploads/2022/07/Fifa 22-5.pdf

https://mir-vasilka.ru/wp-content/uploads/2022/07/hazlyn.pdf